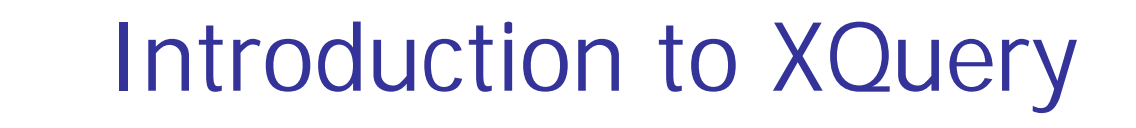

Jaana Holvikivi Metropolia

#### Recommendation and uses

- **XQuery 1.0 became a W3C Recommendation January** 23, 2007.
- **NOMAL X 20 XML What SQL is to database tables.**
- XQuery is designed to query XML data not just XML files, but anything that can appear as XML, including databases.
- XQuery 1.0 and XPath 2.0 share the same data model and support the same functions and operators.

#### Example: students.xml

```
<?xml version="1.0"?>
<?xml-stylesheet type="text/xsl" href="students.xsl"?>
<students>
<student id="8080">
    <name>Mary Lamb</name>
    <a <age > 22 < /age >
    <major>Electronics</major>
    <major>Embedded systems</major>
<results>
<result course="XML" grade="3"/>
<result course="Web programming" grade="4"/>
<result course="Advanced Java" grade="5"/>
</results>
</student>
\ltstudent id="7766">
    <name>Carl Wolff</name>
    <agge>32</age><major>Systems engineering</major>
<results>
<result course="XML" grade="1"/>
<result course="Web programming" grade="4"/>
<result course="Laplace transformations" grade="2"/>
</results>
</student>
</students>
```
#### XQuery example

Find all grades that are higher than 3! student.xquery -file:

doc("students.xml")/students/student/results/result  $[@grade > 3]$ 

Note: not XML syntax! Result not well-formed XML

8.2.2011 Jaana Holvikivi 4

#### XQuery examples

Find all grades that are higher than 3 and print them in wellformed XMLL student.xquery -file:

```
<grades>
{doc("students.xml")/students/student/results/result [@grade > 3]
}
</grades>
```
Tip: work outside in to have all brackets and commas in place

#### XQuery Basic Syntax Rules

- **XQuery is case-sensitive**
- **XQuery elements, attributes, and variables must be** valid XML names
- **An XQuery string value can be in single or double** quotes
- An XQuery variable is defined with a \$ followed by a name, e.g. \$bookstore
- XQuery comments are delimited by (: and :), e.g. (: XQuery Comment :)

# FLWOR

#### ■ doc("books.xml")/bookstore/book[price>30]/title

- select all the title elements under the book elements that are under the bookstore element that have a price element with a value that is higher than 30.
- **The FLWOR expression:**

for \$x in doc("books.xml")/bookstore/book where \$x/price>30 return \$x/title

#### FLWOR clauses

- **FLWOR** is an acronym for "For, Let, Where, Order by, Return".
- **The for clause selects all book elements under the** bookstore element into a variable called \$x.
- **let clauses bind single variables**
- **The where clause selects only book elements with a** price element with a value greater than 30.
- The order by clause defines the sort-order. Will be sort by the title element.
- **The return clause specifies what should be returned.** Here it returns the title elements.

#### Selecting and Filtering Elements

■ for \$x in doc("books.xml")/bookstore/book where \$x/price>30 order by \$x/title return \$x/title

# For … in

- **for \$x in (1, 2, 3, 4, 5) return <item>{\$x} </item>**
- **u** yields <item>1</item> <item>2</item> <item>3</item>  $<$ item $>4$  $<$ /item $>$ <item>5</item>

## Finding multiple majors

```
for $s in fn:doc("students.xml")//student 
let m := $s/major
where fn:count($m) ge 2 
order by $s/@id 
return <double> { $s/name/text() } </double>
```
filtering with *where* sorting using order by

## majors fixed

```
<doubles>
```

```
{
    for $s in fn:doc("students.xml")//student 
    let $m := $s/major 
    where fn:count($m) ge 2 
    order by $s/@id 
    return <double> { $s/name/text() } </double> 
}
</doubles>
```
#### Predicates in XPath

- **Predicates are used to find a specific node or** a node that contains a specific value.
- **Predicates are always embedded in square brackets.** 
	- //Section[@security = "confidential"]
- $\blacksquare$  //Section $\lceil \emptyset \text{security} = \text{``public''} \rceil \lceil \emptyset \text{version} = \text{``final''} \rceil$
- /bookstore/book[price>35.00]/title
- /bookstore/book[last()-1]

 $\mathbb{R}^3$ 

## XQuery Built-in Functions

- The URI of the XQuery function namespace is http://www.w3.org/2005/02/xpath-functions
- The default prefix for the function namespace is fn:
- **Functions are often called with the fn: prefix, such as** fn:string()
- Since fn: is the default prefix of the namespace, the function names do not need to be prefixed when called.
- doc() function specifies the xml document that you want to query

#### Examples of Function Calls

- A call to a function can appear where an expression may appear. Look at the cases below:
- 1: In an element <name>{uppercase(\$booktitle)}</name>
- 2: In the predicate of a path expression doc("books.xml")/bookstore/book[substring(title,1,5)  $=$ 'Harry']
- 3: In a let clause let  $\text{name} := (\text{substring}(\text{foottitle}, 1, 4))$

## XQuery Comparisons

In XQuery there are two ways of comparing values.

- 1. General comparisons:  $=$ ,  $!=$ ,  $\lt$ ,  $\lt$ =,  $\gt$ ,  $\gt$ = \$bookstore//book/@q > 10 expression returns true if any q attributes have a value greater than 10
- 2. Value comparisons: eq, ne, lt, le, gt, ge \$bookstore//book/@q gt 10

expression returns true if there is only one q attribute returned by the expression, and its value is greater than 10. If more than one q is returned, an error occurs

#### Conditional Expressions

**for \$x in doc("books.xml")/bookstore/book** return if (\$x/@category="CHILDREN") then  $\lt$ child $>\$ {data(\$x/title)} $\lt$ /child $>$ else <adult>{data(\$x/title)}</adult>

**"if-then-else" syntax:**

- parentheses around the if expression are required.
- else is required, but it can be just else ()

#### Xquery to create elements

```
element card {
 namespace {"http://businesscard.org"}, 
 element name {text { "John Doe" }},
 element title {text { "CEO, Widget Inc." }},
 element email {text { "john.doe@widget.com" }},
 element phone {text { " (202) 555-1414 " }},
 element logo { 
   attribute uri { "widget.gif" }
}}
```
# Result

Instance document:

<card xmlns="http://businesscard.org"> <name>John Doe</name> <title>CEO, Widget Inc.</title> <email>john.doe@widget.com</email>  $<$ phone $>(202)$  555-1414 $<$ /phone $>$ <logo uri="widget.gif"/>  $\langle$  /card $\rangle$ 

#### The prolog and namespaces

 Version declaration xquery version "1.0"; declare boundary-space preserve; declare boundary-space strip; declare default element namespace URI; declare namespace xs= "http://www.w3.org/2001/XMLSchema"; (not needed because implicitly defined) import schema at URI; declare variable \$seven as xs: integer  $:=7/7$